# **JPG To WMV Converter Software Crack Registration Code Download PC/Windows [Latest]**

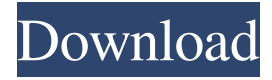

#### **JPG To WMV Converter Software Crack+ With License Key Free Download**

KDVD Converter Suite 4.8 is an easy-to-use DVD and CD Converter for PC. It is a powerful yet simple solution to convert and burn any DVD (including DVD-9) movies, and audio/video files to DVD or VCD, AVI, MP4, WMV, MPG, MPEG, TS, MOV, DAT, GIF, JPEG, TIFF, TGA, BMP, PPT, PSD, PDF, PNG, DOC, DOCX, PPTX, XLS, XLSX, RTF, PPTM, PPTM, ZIP, and TAR files to DVD or VCD. With this powerful and easy-to-use DVD Converter you can freely convert your old or digital movies to DVD-9, VCD, DVD, MP4, AVI, etc. With this DVD Converter, you can also burn DVD-9/VCD/DVD and create an ISO image from any DVD-9, VCD or DVD. It can also convert DVD to video and audio, including AVI, MP4, WMV, MPEG, MOV, etc. All you need to do is simply insert your blank DVD/VCD disc, click the "Add Files" button to import your DVD/VCD/DVD movies and choose a format to convert. The best thing about it is that it also includes the "DVD Picture Frame" function, you can take your DVD pictures as backgrounds for your presentations. And you can also create an ISO image from your DVD/VCD or DVD for burning. Free download of Kdvd Converter Suite 4.8 3.0.0 - DVD and CD Converter Suite Professional software today! Travax Converter Suite Pro 4.5 is a powerful and easy-to-use DVD and CD Converter for PC. It is a powerful yet simple solution to convert and burn any DVD (including DVD-9) movies, and audio/video files to DVD or VCD, AVI, MP4, WMV, MPEG, TS, MOV, DAT, GIF, JPEG, TIFF, TGA, BMP, PPT, PSD, PDF, PNG, DOC, DOCX, PPTX, XLS, XLSX, RTF, PPTM, PPTM, ZIP, and TAR files to DVD or VCD. With this powerful and easy-to-use DVD Converter you can freely convert your

#### **JPG To WMV Converter Software Crack Keygen Full Version**

KEYMACRO is a software utility to allow the user to assign macros to frequently used keyboard shortcuts and features. KEYMACRO is intended to ease the transition from software such as Microsoft Office (Word, Excel, Powerpoint) to a system used primarily for data entry such as a desktop computer, laptop or a mobile device. KEYMACRO can automatically map keyboard shortcuts to macros, allowing users to execute actions in the applications they use most frequently. Keyboard Shortcuts The keyboard shortcuts can be mapped to macros by dragging and dropping the macro onto the shortcut. The default mapping that comes with the program allows users to create a macro for commonly used actions, including: 1. New document 2. Open file 3. Save document 4. Close file 5. Open folder 6. New folder 7. Close folder 8. Cut

9. Copy 10. Paste 11. Properties 12. Print 13. Restore from trash 14. Rename 15. Rename multiple items 16. Relink 17. Close/Minimize 18. Open main menu 19. Exit 20. Exit Program 21. Launch EXE 22. Launch a Program 23. Start Windows 24. Start System 25. Put a picture on the screen 26. Clear the screen 27. Clear cache 28. Free up memory 29. Go to the next picture 30. Go to the previous picture 31. Open a picture from the current directory 32. Open a picture from the default folder 33. Open a folder 34. Open a folder with the last used folder 35. Find next 36. Find previous 37. Insert Comment 38. Search text in the file 39. Search text in the folder 40. Search text in the folder 41. Search next 42. Search previous 43. Select text 44. Select paragraph 45. Select words 46. Select images 47. Select all 48. Select part 49. Select objects 50. Select everything 51. Select a word 52. Select a paragraph 53. Select an image 54. Select a shape 55. Select all shapes 56. Select an object 57. Select a table 58. Select a cell 59. Select all cells 60. Select a color 61. Select a font 62. Select a grid 63. Select a path 64. Select a line 65. 77a5ca646e

## **JPG To WMV Converter Software Crack Free License Key For Windows**

JPG To WMV Converter Software by Softomatic, Inc. is a light and easy to use JPG to WMV converter. This JPG to WMV Converter Software will not make any modifications to the source file formats (like JPEG, BMP, GIF, TIFF, etc). This JPG to WMV Converter Software will convert your photos in order to generate your WMV file. This JPG to WMV Converter Software allows you to set the final film time and you can choose between "slow" or "fast" delay between each picture. You can also upload your own image list, drag and drop images, and copy images from the clipboard. The interface is simple and easy to use. This JPG to WMV Converter Software can load multiple files or even entire folders (however, only valid file formats will be processed). A final adjustment before generating the output is the "Delay between images" parameter. You can choose between "slow" and "fast" delay settings. The former controls the pause between each source image, while the latter controls the display timer for each item. In order to process the source files, JPG to WMV Converter Software will work with Windows 2000/XP/2003/Vista. Here you can download JPG To WMV Converter Software for free. This JPG To WMV Converter Software is part of the software download page of Softonic: software description, screenshots, download mirrors, download buttons, prices and related information. JPG To WMV Converter Software download Advertisement We use our own and third party cookies to improve our services and your experience. This includes to personalise ads, to provide social media features and to analyse our traffic. We also share information about your use of our site with our social media, advertising and analytics partners. If you continue browsing, you are considered to have accepted such use. You may change your cookie preferences and obtain more information here.Q: How to remove a model with Angular 2+? Currently I'm using the old version of angular (2.0.0-rc.1), and I want to remove a model from my application. I have the following code export class AnimalModel { id: number; name: string; constructor( public \$id:

### **What's New in the?**

JPG To WMV Converter Software is a lightweight and intuitive JPG converter that can help users in generating WMV clips. Very easy to use and handy when undertaking simple projects Users with many photos will especially find this program handy, as it allows for quick and easy creation of simple slideshows. This tool is a great way to generate holiday albums from the multiple pictures taken while on vacation. The interface is highly intuitive and all the program's functionality is packed behind a few buttons. There are no menus or tabs to confuse users and, similarly, there are no settings to tweak. Newcomers will find the software extremely easy to use; however, this also means that advanced users might find this application a bit too simple. Supports loading multiple files in one go JPG To WMV Converter Software can load multiple JPG files or even entire multimedia folders (however, only valid file formats will be processed). The ability to load multiple pictures with just a few clicks is a really nice touch! Once source files have been loaded, one can change the order in the queue, effectively adjusting the position of the images in the output clip. This is performed by clicking on the "Move up" and "Move down" side buttons. Users can control the final film timers A final adjustment before actually generating the output file is the "Delay between images" parameter. This controls how the pictures will be displayed and users can choose from two settings: a "Slow" and a "Fast" option. The former controls the pause between each source image, while the latter controls the display timer for each item. To conclude, JPG To WMV Converter Software is an easy-to-use picture to slideshow generator. The somewhat expensive

pricetag could have been justified if more source file formats would have been supported. ' We're in agreement with the recommendation for Grayscale Mode and the download will be made in 1-2 hours', is the order confirmation received. Descripción Futurice Software Inoculan windows 10 y las aplicaciones que se instalaron sin acuerdo. Descripción Futurice Software Also it would be nice if we can also have the history of the files. Or maybe you could make a check in the background so that we are informed at everytime, if the file is damaged or not. Or it could also be nice to be able to overwrite file if the file is damaged. Autor: Futurice Software Puntuación: Puntuación total: 2

## **System Requirements For JPG To WMV Converter Software:**

PlayStation®3 system An internet connection Original PlayStation®3 system Download the trial version from the PlayStation®Store. Reviews and Ratings Rate this product. The PS3 version of MX vs. ATV: All Out Crash is a more vibrant and colorful racing game than its Xbox 360 counterpart, MX vs. ATV: Untamed. Critically acclaimed for its simplified controls and gameplay, the game remains one of the original genre's best selling titles. Since its launch in 1999, MX vs

<https://silkfromvietnam.com/rebrandable-chmod-calculator-crack-final-2022/> <https://viotera.com/?p=5398> [https://resourcesunlimited.com/wp-content/uploads/2022/06/Beach\\_Water\\_Blue.pdf](https://resourcesunlimited.com/wp-content/uploads/2022/06/Beach_Water_Blue.pdf) [https://www.residenzagrimani.it/wp-content/uploads/2022/06/007\\_Best\\_Promotion\\_Keyword.pdf](https://www.residenzagrimani.it/wp-content/uploads/2022/06/007_Best_Promotion_Keyword.pdf) https://sissycrush.com/upload/files/2022/06/OVTGHuimyBuEUyyKqodi\_06\_d7e2a5f2bc1ae681fbfc71cd34ff8778\_file.pdf https://tchatche.ci/upload/files/2022/06/f9HOTGcz8eUjpIow9y3a\_06\_d7e2a5f2bc1ae681fbfc71cd34ff8778\_file.pdf <https://azizeshop.com/wp-content/uploads/2022/06/makobed.pdf> <https://vineyardartisans.com/artisan-pages/?p=6778> <https://azoptometricsociety.com/advert/graphdb-9-4-1-with-full-keygen-latest/> <https://divingpath.com/wp-content/uploads/2022/06/ekelet.pdf>